### **EDINET更改に係る全体説明会 資料**

2022年9月22日(木)

### 金融庁 企画市場局 企業開示課

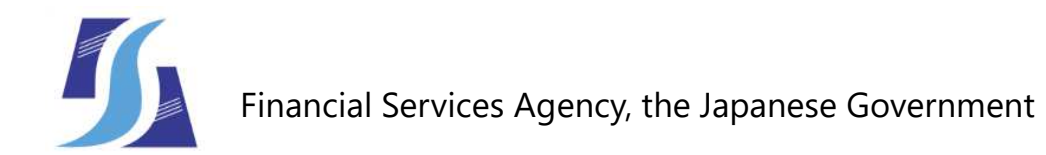

### **ご質問方法について**

- チャット機能から、ご質問内容を投稿してください。
- ご質問の際は、「**所属団体名称 姓**」の記載をお願いします。

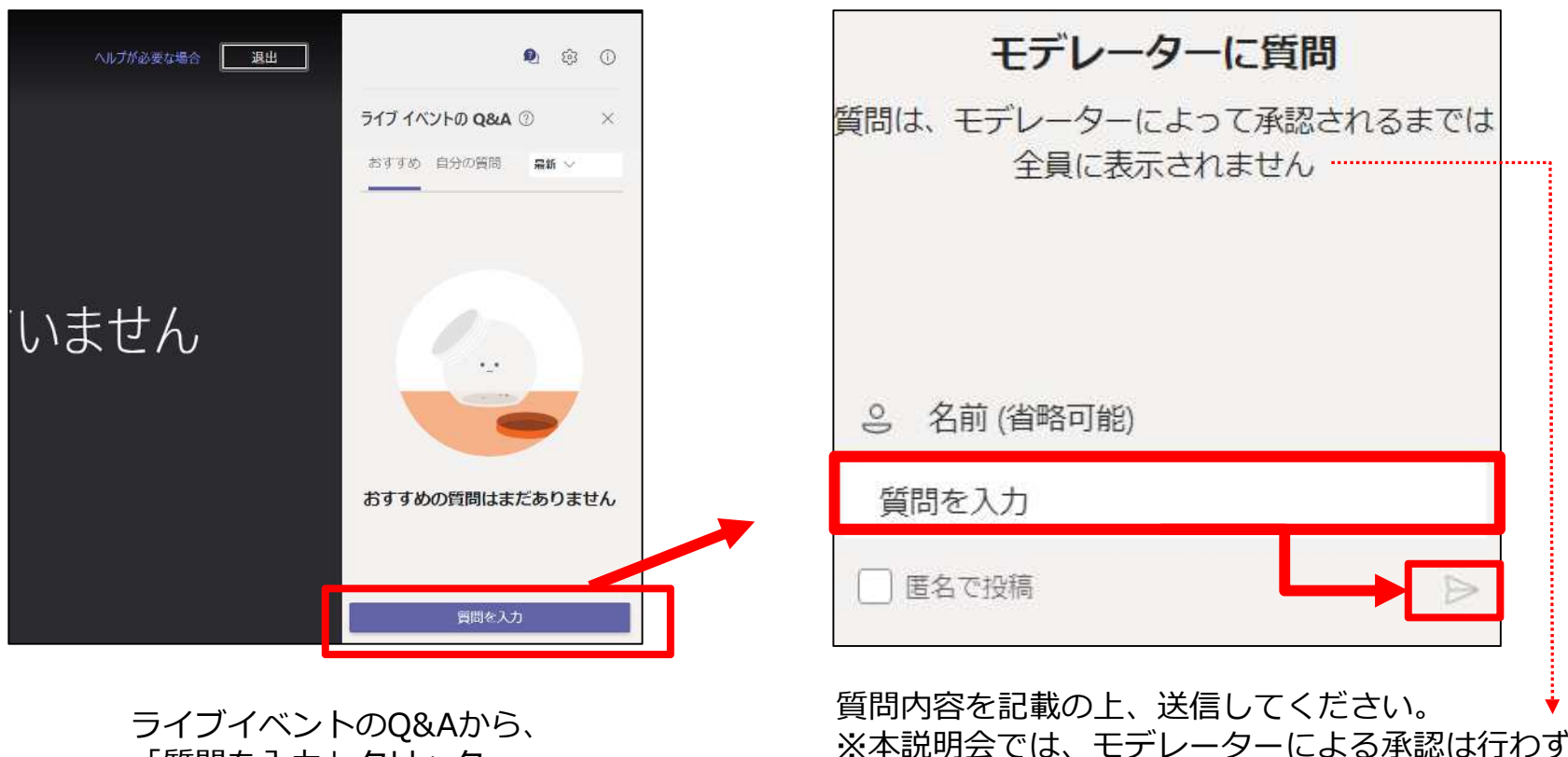

「質問を入力」クリック

※本説明会では、モデレーターによる承認は行わず、 質問内容は、セミナー主催者にのみ共有されます。

- 当庁からの説明終了後、お寄せいただいた質問へ回答します。質問に対する回答は、本日回答できなかっ た分を含めて、後日現行システム(閲覧、提出サイト)に掲載します。なお、ご質問者に関する情報は掲 載しません。
- チャットへの投稿は、説明会開催時間内にお願いします。

1. 全体説明会の概要 2. 閲覧者、API利用者向け機能の変更 3. 提出者向け機能の変更 4. スケジュール 5. その他お知らせ

# **1.全体説明会の概要**

# 1. 全体説明会の概要

2. 閲覧者、API利用者向け機能の変更

3. 提出者向け機能の変更

4. スケジュール

• EDINETはシステム更改を進めており、**2023年1月4日(水)に 次期システムが稼働する予定**です。 • **システム更改に際し、画面レイアウトの変更や、提出者機能への 多要素認証の導入等、いくつかの機能の変更を行います**ので、 その概要をご説明します。 • 次期システム稼働に向けてのスケジュール等をご説明します。

# **2.閲覧者、API利用者向け機能の変更**

### 1. 全体説明会の概要

### 2. 閲覧者、API利用者向け機能の変更

3. 提出者向け機能の変更

4. スケジュール

### **2.閲覧者、API利用者向け機能の変更(1/3)**

#### (1)**閲覧トップ画面への検索窓の配置及び画面レイアウトの変更**

- 速やかに書類を検索できるように**閲覧用画面のトップページに書類の検索窓**を 設けます。
- 使用するソフトウエアの変更により、**画面の見た目が変わります。**
- 2022年9月30日(金)に操作ガイドを掲載する予定です(現行EDINETのトップ ページにてお知らせします。)。変更後の画面及び操作性は操作ガイドでご確認 ください。

#### (2)**書類閲覧期間の延長**

• 企業内容等の開示に関する内閣府令に係る有価証券報告書、四半期報告書及び臨時報 告書の閲覧期間を延長します。※

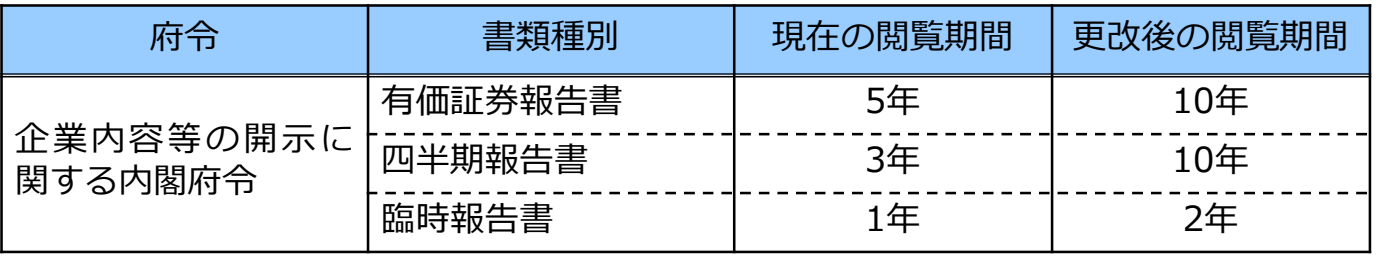

※書類閲覧期間の延長は、法定縦覧期間満了後も一定期間、行政サービスの位置づけで閲覧を可能とするものです。 そのため、提出会社による記載内容の訂正が、法定縦覧期間内の開示書類と同様には行われないことがあります。

# **2.閲覧者、API利用者向け機能の変更(2/3)**

### (3)**CSVのダウンロード機能の追加等**

- 現行システムではXBRLからCSVへの変換ツールを提供していますが、次期システム では閲覧画面からCSVをダウンロードする機能を追加します。
- 本追加に伴い、**XBRLからCSVへの変換ツールの提供を終了**します。

#### (4)**暦年表示の西暦への統一**

• 暦年表示を西暦に統一します。なお、提出された書類の暦年表示に変更を加えるも のではありません。

#### (5)**動作確認ブラウザの変更**

• 「**Google Chrome**」 及び「**Microsoft Edge**」を動作確認対象のブラウザとします。 ※従来の「Firefox」は動作確認対象から除外します。

#### (6)**書類比較機能及びXBRL一括ダウンロード機能の廃止**

• 利用が少なかった機能(**書類比較機能**)及び他の機能で代替可能な機能( **XBRL一括 ダウンロード機能**)を廃止します。

# **2.閲覧者、API利用者向け機能の変更(3/3)**

### (7)**URLの変更**

• URLを以下のとおり変更します。

【現行システム】<https://disclosure.edinet-fsa.go.jp/>

→【次期システム】<https://disclosure2.edinet-fsa.go.jp/>

#### (8)**全文検索機能の一部機能(目次検索)の利用開始予定時期**

• 全文検索機能のうち、目次検索機能は内容を見直しているため、次期システム稼働 後、当面の間は利用できません。利用開始時期は2023年3月頃を予定しています。 ご不便をおかけしますがご容赦願います。なお、目次検索機能以外の全文検索機能 は利用可能です。

### (9)**EDINET APIの機能変更**

- EDINET APIに関して、次期システム稼働後、当面の間は現行と同じ仕様で提供しま す(機能の変更はありません。)。
- 次期システム稼働後に、認証機能の強化等を行ったEDINET APIの新バージョンの 提供を計画しております。新バージョンの提供スケジュールについては次期システ ム稼働後に、別途ご案内する予定です。

## **3.提出者向け機能の変更**

1. 全体説明会の概要

2. 閲覧者、API利用者向け機能の変更

### 3. 提出者向け機能の変更

4. スケジュール

# **3.提出者向け機能の変更(1/3)**

### (1)**画面レイアウトの変更**

- 画面の見た目は変わりますが、操作性(提出書類様式や書類提出処理を含む。) に変更はありません。
- 2022年9月30日(金)に、操作ガイドを掲載する予定です(詳細につきましては、 現行EDINETのトップページにてお知らせします。)。変更後の画面及び操作性 は、操作ガイドをご確認ください。
- 次期システムでの提出操作の確認を行いたい方のために、2022年11月15日(火) から、2022年12月9日(金)まで、操作試行環境を提供予定です。 操作試行環境の利用に関しては、2022年10月に開催予定の提出者向け説明会で ご説明します。

#### (2)**動作確認ブラウザの変更**

• 「**Google Chrome**」及び「**Microsoft Edge**」を動作確認対象のブラウザとします。

# **3.提出者向け機能の変更(2/3)**

### (3)**URLの変更**

- URLを以下のとおり変更します。
	- 【現行システム】<https://submit.edinet-fsa.go.jp/>
	- →【次期システム】<https://submit2.edinet-fsa.go.jp/>

### **(4)ログインパスワード桁数の変更**

• 次期システムでは、セキュリティ保護の観点から、ログインパスワードの最少 桁数を8桁から12桁に変更します。このため、**次期システム稼働後の初回ログ イン時にパスワードの再設定が必要となります。**

### **3.提出者向け機能の変更(3/3)**

### (5)**多要素認証の導入**

- セキュリティ強化のため、提出サイトへのログイン時に、ID/パスワードに よる知識認証に加え、電話・スマートフォンを利用した多要素認証の機能を 追加します。
- マスタユーザ・サブユーザともに、次期システム稼働後の初回ログイン時に 表示される「多要素認証画面」において電話番号の登録作業が必要となりま す。
- 登録作業は1〜2分で完了します。書類を提出するに当たっては、スムーズ に作業が行えるように余裕を持って登録をお願いします。

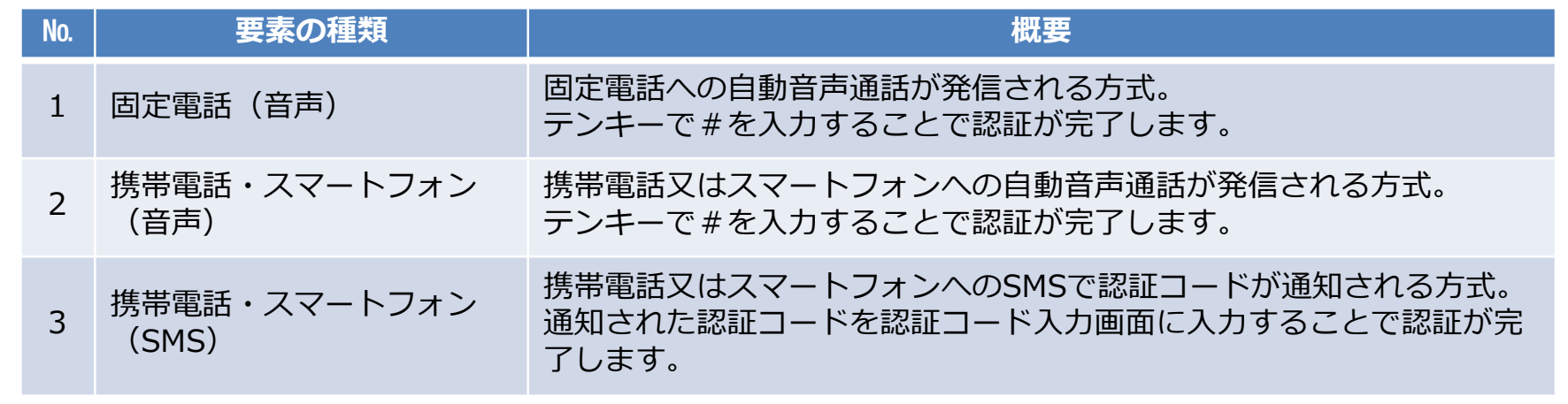

### **4.スケジュール**

1. 全体説明会の概要

2. 閲覧者、API利用者向けの機能変更

3. 提出者向けの機能変更

4. スケジュール

### **4.スケジュール(提出者)**

• 次期システム稼働に向けた主なイベントの日程は以下のとおりです。全体説明会以降の日程につきましては時

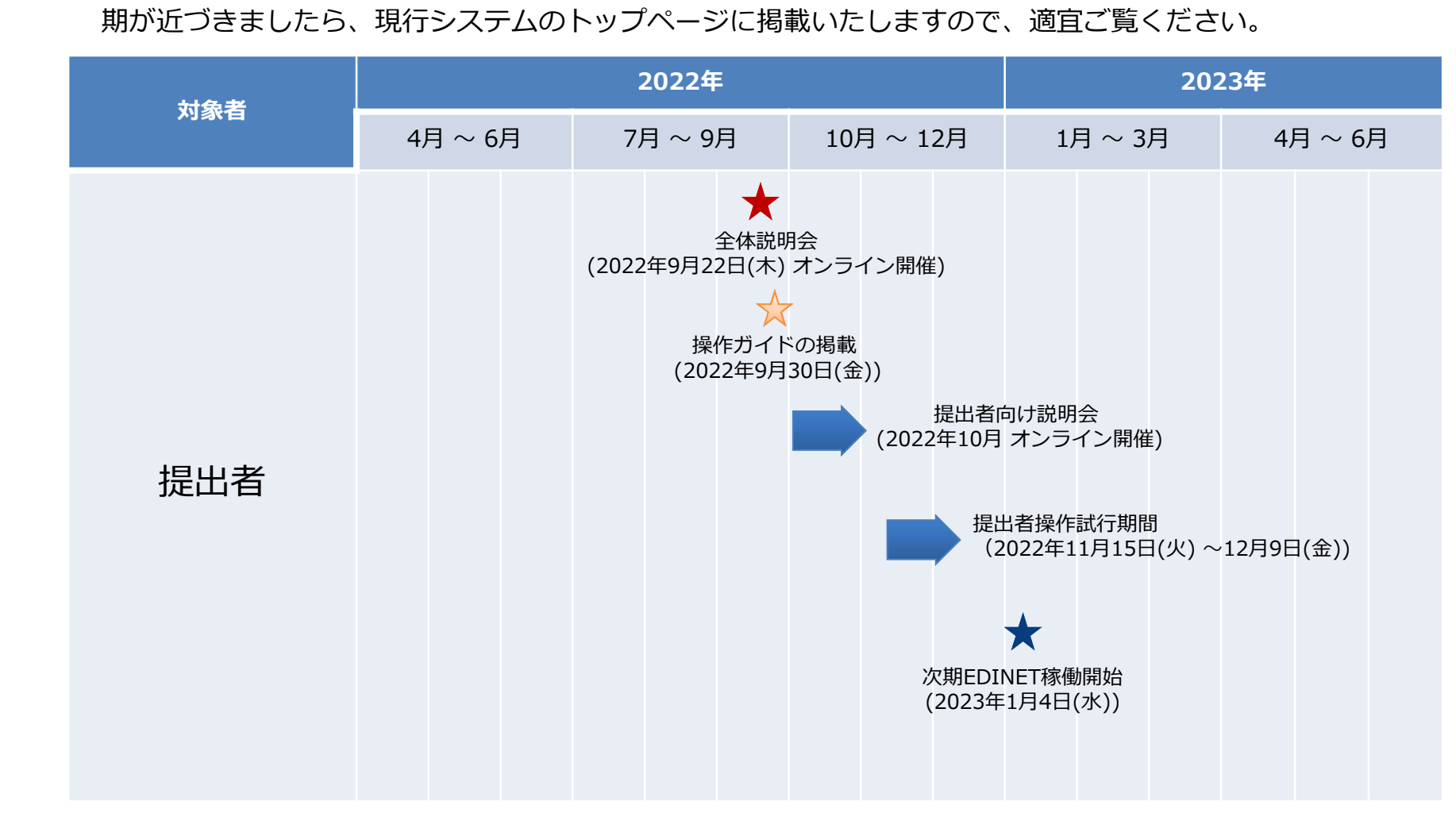

### **4.スケジュール(閲覧者)**

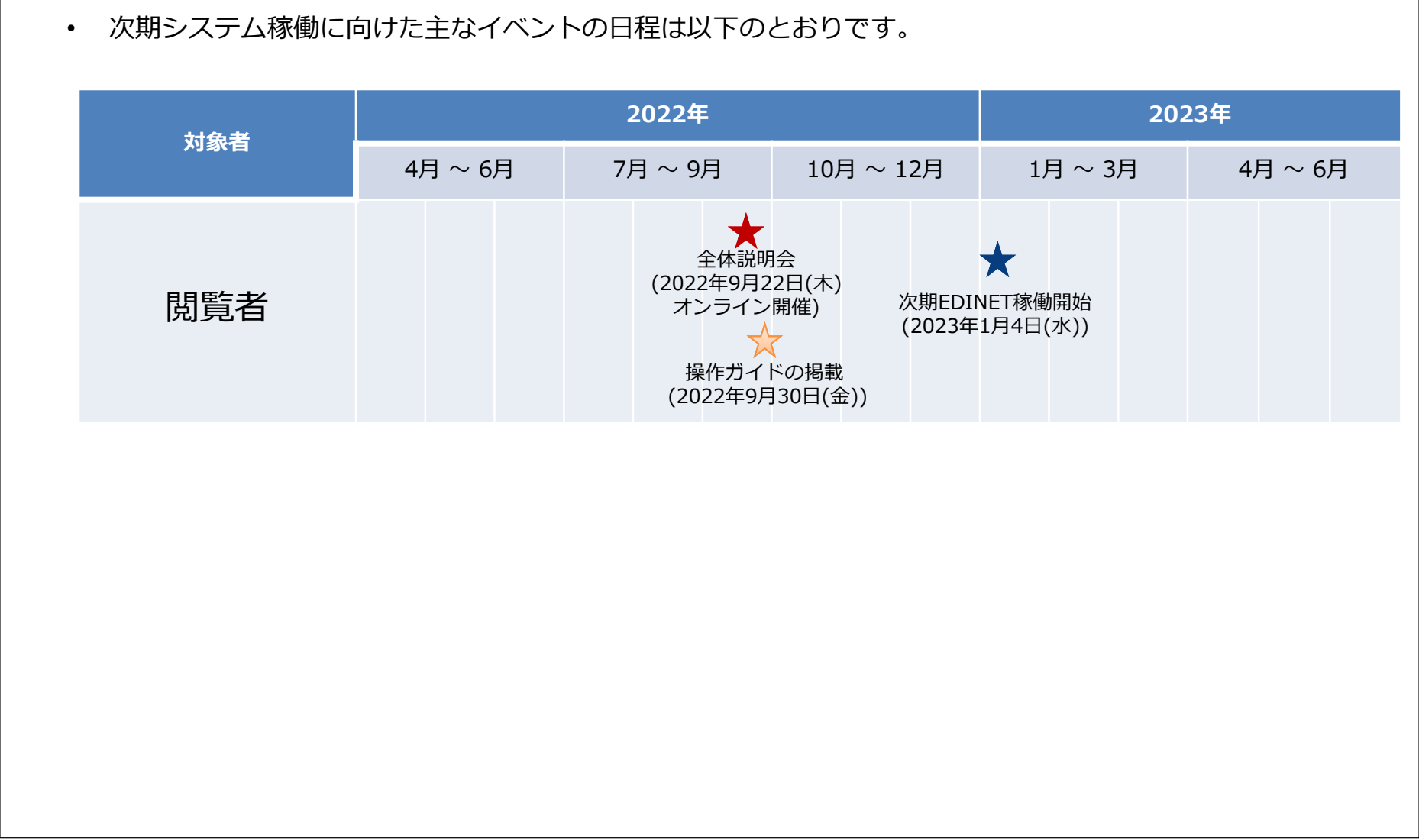

## **5.その他お知らせ**

1. 全体説明会の概要

2. 閲覧者、API利用者向け機能の変更

3. 提出者向け機能の変更

4. スケジュール

### **5.その他お知らせ**

#### **○提出者向けのお知らせ**

- 2022年10月に提出者向け説明会を開催します。
- 提出者向け説明会では現行システムからの変更点、多要素認証の登録手順等について ご説明します。
- また、2022年11月15日(火)から2022年12月9日(金)まで次期システムの操作性を 確認するための操作試行環境をご用意します。提出者向け説明会で操作試行環境の利 用方法についても合わせて説明します。
- **操作試行環境のID・パスワードは2022年9月16日(金)時点の現行システムのもの を使用します**ので、操作試行される場合はご留意願います。
- 提出者向け説明会の開催案内及び資料は、現行システムのトップページに掲載予定で す。

以上